# **Calibrazione statica di una sonda prismatica a tre fori**

## **1 Introduzione**

In questo lavoro ci siamo occupati della calibrazione statica di una sonda prismatica a tre fori. Per far ciò è stata utilizzata la galleria del vento per la taratura delle sonde del laboratorio di misure del Dipartimento di Energetica. Collocando lo strumento in un flusso di condizioni note (velocità, temperatura, pressione totale e statica) abbiamo potuto registrare la sua risposta al variare delle condizioni di regime e dell'angolo.

Prima di effettuare tale calibrazione si è ritenuto opportuno effettuare una nuova caratterizzazione della galleria:

- è stata verificata l'uniformità del flusso lungo la sezione;
- è stata ricavata la curva velocità del flusso RPM ventilatore.

Conoscendo le letture delle pressione ai tre fori della sonda prismatica, si sono calcolati infine i coefficienti di calibrazione per la procedura di riduzione diretta e indiretta.

## **2 Strumentazione della prova**

### **2.1 Galleria del vento**

La galleria (figura 1) consiste in un condotto rettilineo di 2,24 m, dal diametro interno di 148 mm nel quale il flusso d'aria è aspirato tramite un aspiratore mosso da un motore asincrono trifase da 18 kW, azionato tramite un inverter Mitsubishi FREQROL-A200, con cui è possibile variare la frequenza della tensione di alimentazione, quindi la velocità della girante e di conseguenza si ottengono diverse velocità del flusso d'aria all'interno del condotto.

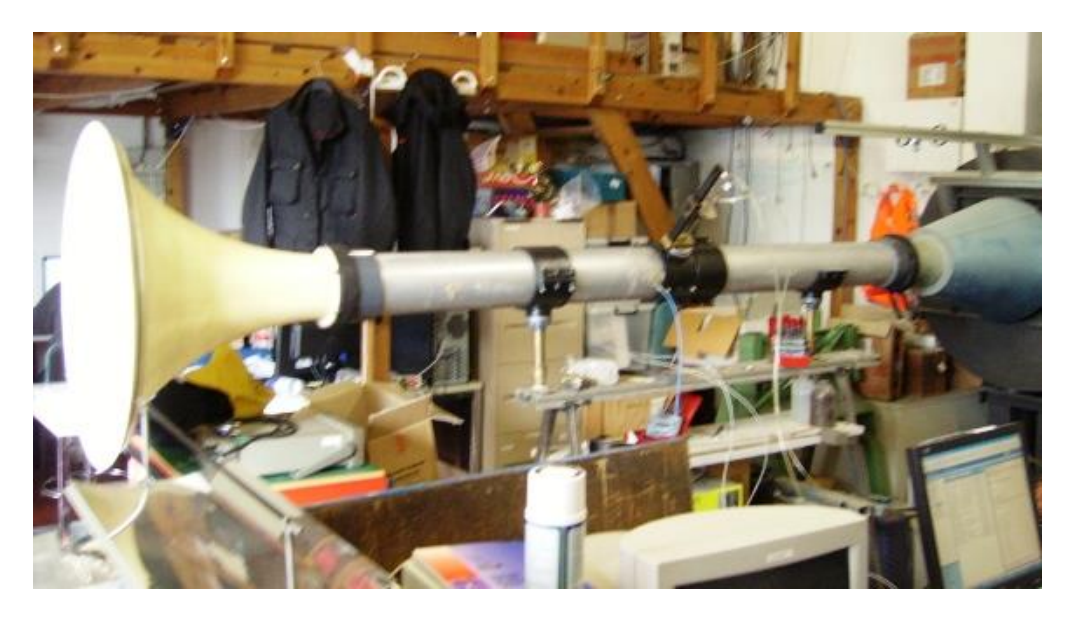

Figura 1 - Galleria del vento del Dipartimento

Sul condotto della galleria sono stati montati un tubo di Pitot e la sonda prismatica, entrambi posizionati perpendicolarmente all'asse del condotto su appositi supporti graduati per gli spostamenti radiali e angolari (quest'ultimo solo per la sonda). La sonda prismatica si trova a una distanza di 1110 mm (7,5 volte il diametro della galleria D) dalla sezione di ingresso del flusso e il Pitot a 1240 mm (8,4D). Inoltre è stata inserita una presa di pressione sulla superficie interna del condotto per la misura di pressione statica a parete, a circa 1020 mm (6,9D) dalla sezione d'imbocco (figura 2).

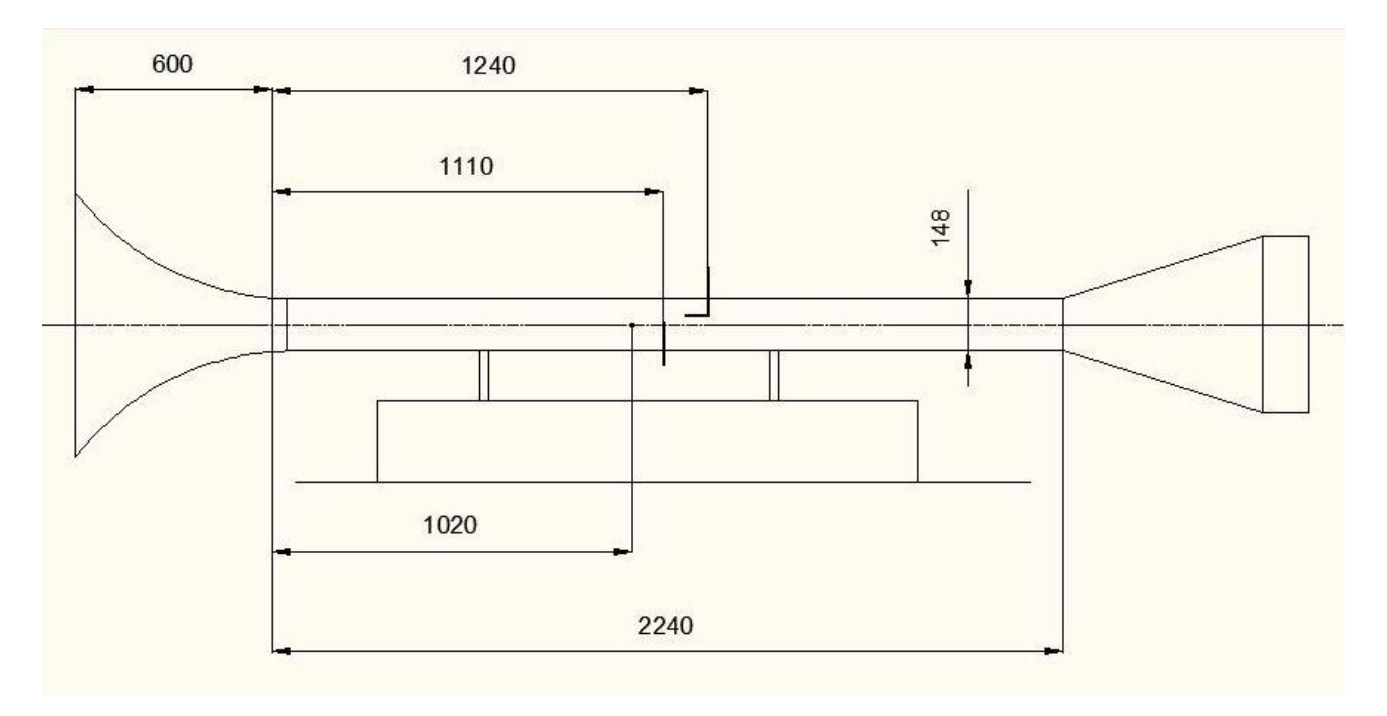

Figura 2 - Schema galleria del vento e montaggio delle sonde

### **2.2 Catena di misura**

La catena di misura, rappresentata schematicamente in figura 3, è composta dalle sonde, dallo switch, dal trasduttore con il suo alimentatore, e dal computer per l'acquisizione. La presa pneumatica, corrispondente alla sonda, attraversa lo switch, viene messa in collegamento con il trasduttore che misura la tensione corrispondente al livello di pressione, il segnale in tensione viene riportato allo switch e quindi al PC tramite collegamento di rete LAN per l'acquisizione, mentre l'aria nel canale in pressione viene scaricata in atmosfera dallo switch dopo che è stata eseguita la misura.

Vediamo le caratteristiche dei componenti della catena di misura uno ad uno.

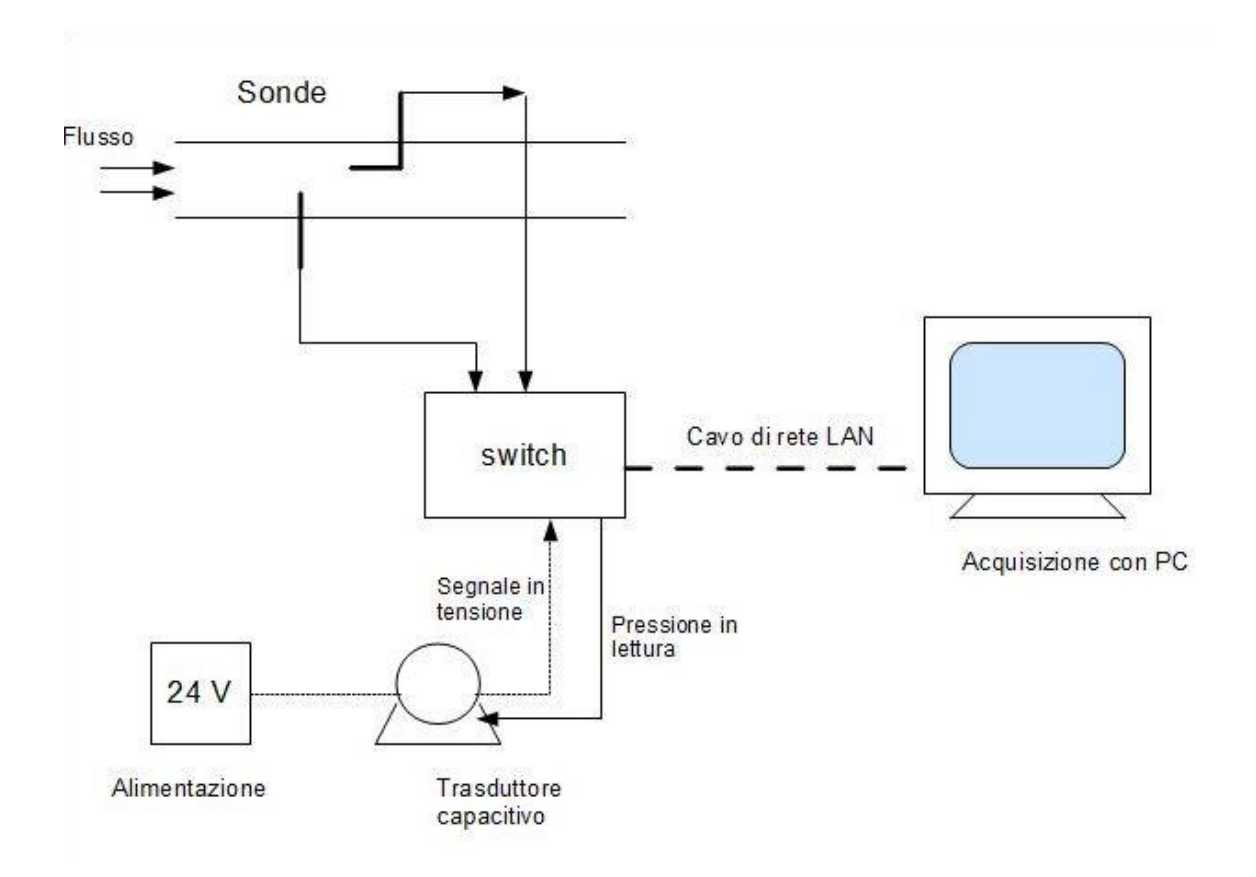

Figura 3 - Schema della catena di misura

### **2.2.1 Switch**

Le prese pneumatiche delle sonde sono collegate ad un sistema multicanale a singolo trasduttore (figura 4) realizzato all'interno del dipartimento.

Lo Switch ha la funzione di mettere in comunicazione uno alla volta, tramite un sistema di elettrovalvole, i canali che vengono dalle sonde ad un singolo trasduttore di pressione, in questo modo è possibile l'acquisizione di numerose pressioni (fino a 24 differenti canali) con un unico strumento, consentendo di impostare tempi e sequenza delle letture, senza necessità di modificare la configurazione.

Lo Switch è dotato di un elettronica di bordo che comunicando via Ethernet TCP/IP con un PC, e permette la gestione delle elettrovalvole utilizzando uno specifico protocollo di comunicazione. Alimentando opportunamente le elettrovalvole, si collegano i canali di ingresso (da Pr.1 a Pr.24) a i canali di riferimento (7 canali posti sul retro dello strumento, che nel nostro caso abbiamo sempre lasciati aperti, utilizzando il riferimento della pressione atmosferica) e i canali di uscita (THigh collegato al trasduttore e TLow lasciato aperto).

Le prese di pressione dello switch sono state collegate come in tabella 1.

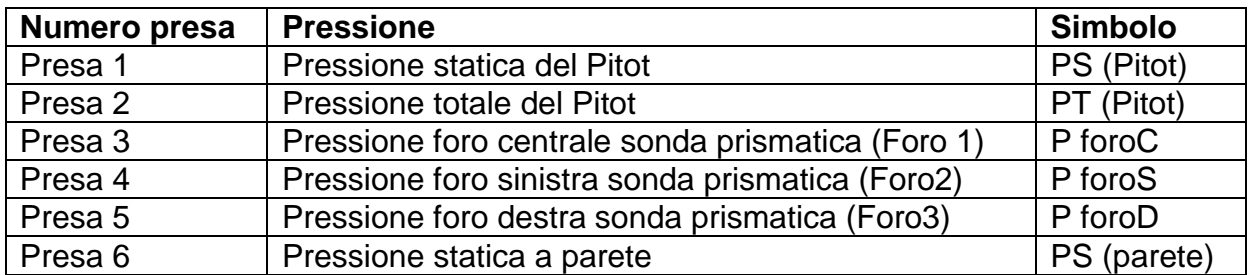

Tabella 1 - Impostazioni dei canali di pressione dello Switch

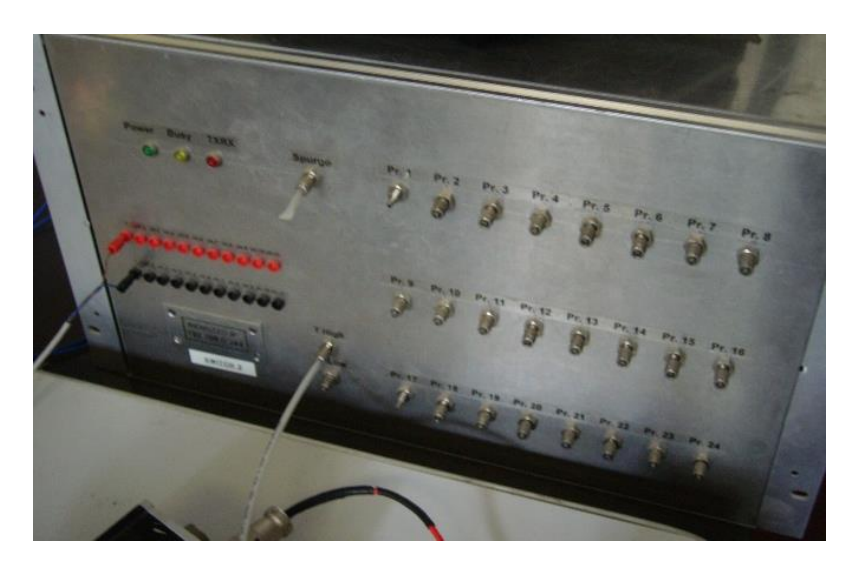

Figura 4 - Switch di pressione realizzato dal Dipartimento di Energetica

### **2.2.2 Trasduttore capacitivo**

Il trasduttore di pressione (figura 5) è di tipo capacitivo differenziale, Setra modello 239 da ±2,5 psi (numero di serie 257773) alimentato in tensione continua a 24 V. Nel nostro caso come pressione di riferimento è sempre stata scelta la pressione atmosferica, quindi un ingresso del trasduttore è stato lasciato aperto.

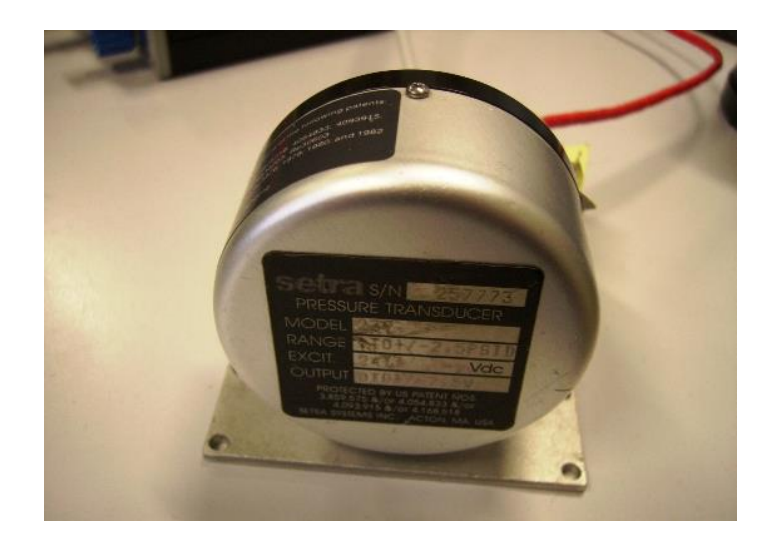

Figura 5 - Trasduttore di pressione differenziale Setra

### **2.2.3 Acquisizione con PC**

L'acquisizione è gestita tramite software in ambiente LabView, collegando lo Switch con il PC tramite cavo LAN. Il programma, realizzato all'interno del dipartimento e che può gestire fino a 5 differenti switch, permette di scegliere le impostazioni di acquisizione, in particolare si può impostare il numero di letture delle quali verrà effettuata la media, il *delay* ovvero il tempo di attesa tra una lettura e l'altra, il ritardo tra l'apertura delle elettrovalvole e l'inizio delle letture (chiamato Dt) per consentire all'aria di stabilizzarsi nei condotti, e lo scarto quadratico medio RMS (Root mean square) così calcolato:

$$
RMS = \sqrt{\frac{\sum_{i=1}^{n} (v_i - \sum_{i=1}^{n} v_i)^2}{n-1}}
$$
 [1]

che rappresenta lo scostamento delle letture dalla loro media, cioè la loro dispersione, calcolato nel nostro caso sui valori di tensione in volt. Impostando l'RMS massimo, il programma esegue un controllo: se l'RMS massimo viene superato l'operatore riceve un avviso e può decidere se ripetere la misura, variando oppure no il valore dello scarto, o accettarla ugualmente. Si inseriscono inoltre la sensibilità del trasduttore, calcolata nella fase di taratura che vedremo in seguito, e il suo offset che aggiorniamo ad ogni campagna di misurazioni tramite un apposito comando.

La procedura di offset permette di ottenere una differenza di pressione nulla (THigh=TLow) sui due canali del trasduttore e leggere il segnale a vuoto (offset), mentre le due prese denominate vent sul retro dello switch devono essere poste a pressione atmosferica o ad una pressione di riferimento.

Il programma permette inoltre di etichettare ogni canale con il nome e le caratteristiche della presa a cui si riferisce e di impostare la sequenza delle letture dei canali.

Le modalità di acquisizione sono due: monitoring con il quale si riesce a monitorare nel tempo le varie letture su un grafico in tempo reale, e il point acquisition che esegue

l'acquisizione di un singolo punto per tutti i canali impostati e salva le misure su un file di testo.

### **2.2.4 Temperatura e pressione di riferimento**

Abbiamo misurato la temperatura ambiente per mezzo di una termocoppia di tipo T, e registrato il segnale elettrico con un'unità 3421A della Hewlet-Packard, con uscita GPIB, a sua volta collegato ad un convertitore LAN/GPIB della Agilent Technologies e infine al PC. L'acquisizione della temperatura è stata gestita da un programma in ambiente LabView.

La pressione atmosferica è stata misurata con un barometro a mercurio del Dipartimento di Energetica.

### **2.3 Impostazioni di misura**

In questo lavoro abbiamo scelto le seguenti impostazioni di misura :

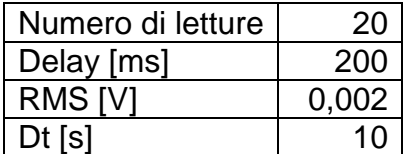

Tali valori sono stati scelti nella fase di set up del sistema di misura, eseguendo una serie di prove e verificando che i tempi dell'acquisizione di un singolo punto non fossero eccessivi e che nel contempo fosse possibile ottenere una dispersione soddisfacente.

## **3 Attività sperimentale**

### *3.1 Taratura del trasduttore di pressione*

Per la taratura del trasduttore si è usato lo strumento taratore Scandura, che fornisce con precisione (0,025% del fondo scala, range di misura da -0,9 a 21 bar) livelli di pressioni variabili manualmente con regolazione fine. Collegando l'uscita dello Scandura al trasduttore abbiamo eseguito delle misurazioni su di versi punti del range nominale dello strumento (±2,5 psi) e tracciato la retta di taratura, con il metodo dei minimi quadrati, la cui inclinazione fornisce la sensibilità, ovvero il rapporto tra pressione in ingresso e tensione misurata.

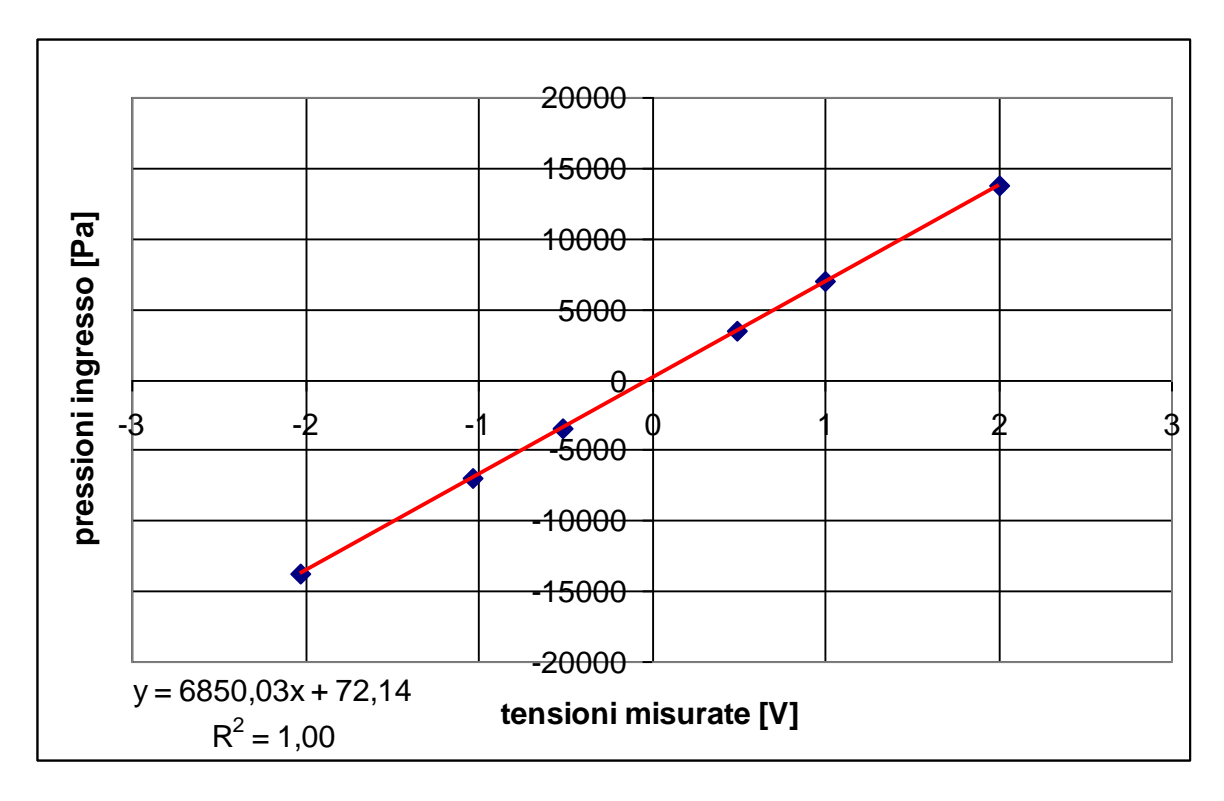

Figura 6 - Curva di taratura del trasduttore Setra

Nel caso nostro la sensibilità risulta essere 6850,03 Pa/V = 0,0685 bar/V come evidenziato nel grafico di figura 6. La sensibilità dovrà essere inserita tra le impostazioni di misura nei dati relativi al trasduttore alla voce span, mentre il suo offset può essere verificato ogni volta che si ritiene opportuno.

Nella seguente tabella riportiamo i punti acquisiti nella taratura del trasduttore e i due offset ad inizio e alla fine delle misurazioni.

| <b>Pressione</b><br>impostata<br>[psi] | <b>Pressione</b><br>impostata<br>[Pa] | <b>Tensione</b><br>letta<br>[mV] | <b>Tensione</b><br>letta<br>[V] | <b>Scarto</b><br>[mV] |
|----------------------------------------|---------------------------------------|----------------------------------|---------------------------------|-----------------------|
| 0,0000                                 | 0,0000                                | $-19,5200$                       | $-0,01952$                      | 0,002737              |
| $-2,0040$                              | -13817,0936                           | $-2026,3500$                     | $-2,02635$                      | 0,566842              |
| $-1,0090$                              | $-6956,8101$                          | $-1027,7600$                     | $-1,02776$                      | 0,033053              |
| $-0,5040$                              | -3474,9577                            | $-517,8000$                      | $-0,5178$                       | 0,041053              |
| 0,5030                                 | 3468,0629                             | 495,2750                         | 0,495275                        | 0,197763              |
| 1,0040                                 | 6922,3363                             | 1000,5600                        | 1,00056                         | 0,555158              |
| 2,0010                                 | 13796,4093                            | 2003,8300                        | 2,00383                         | 1,3569                |
| 0,0000                                 | 0,0000                                | $-18,7250$                       | $-0,018725$                     | 0,064079              |

Tabella 2 - Letture di tensione del trasduttore Setra nel range ±2 psi (1 psi= 6894,7573 Pa)

### *3.2 Caratterizzazione della galleria del vento*

Si è trattato di misurare la velocità del flusso lungo la sezione della galleria al variare dei regimi di moto dell'aspiratore, ovvero della frequenza dell'inverter. In questo modo siamo stati in grado di tracciare il profilo di velocità e conoscere quindi l'andamento a centro canale e vicino a parete. Sono state eseguite delle serie di misurazioni affondando il Pitot all'interno del canale percorrendo l'intero diametro e acquisendo pressione statica e totale, oltre alla pressione statica a parete che abbiamo usato semplicemente come riferimento e confronto.

Dalla pressione statica e dinamica è ricavabile, per un flusso incomprimibile e non viscoso, la velocità secondo la nota formula:

$$
V = \sqrt{\frac{2(p_0 - p)^2}{\rho}}
$$
 [2]

Considerando le velocità delle nostre prove (max 125 m/s, max M~0,36 corrispondenti a 50 Hz dell'inverter), possiamo ritenere buona l'approssimazione di flusso incomprimibile. Abbiamo effettuato una verifica degli effetti di comprimibilità per il flusso a 101 m/s (40Hz), calcolando il numero di Mach conoscendo la pressione statica e totale del Pitot con la seguente equazione:

$$
\frac{p_0}{p} = \left[1 + \frac{k-1}{2} M^2\right]^{\frac{k}{k-1}}
$$
 [3]

Dal numero di Mach, calcolando la velocità del suono nell'aria corrispondente alla temperatura misurata con la termocoppia, è possibile infine ricavare la velocità del flusso. La velocità del flusso così calcolata differisce da quella ricavata dalla formula [2] in percentuale compresa tra il 2-3% (Tabella 7A - Appendice A). Tale differenza, in riferimento ai nostri fini, si considera trascurabile.

Gli effetti di comprimibilità saranno inoltre valutabili confrontando le curve dei coefficienti della sonda al variare del flusso: se le curve si sovrappongo allora il flusso può considerarsi incomprimibile.

Sono state eseguite misure a varie frequenze dell'inverter (da 20 a 50 Hz con passo di 5 Hz) lungo il diametro avanzando ogni volta il tubo di Pitot di 10 mm.

La scala di misura considerata per gli spostamenti radiali del Pitot ha come estremi 28 mm corrispondente al Pitot tutto dentro, ovvero a battuta sulla parete opposta al foro di inserimento, e 168 mm corrispondente al Pitot tutto estratto e cioè accostato alla parete da dove è inserito.

Riportiamo i profili di velocità lungo la sezione a 20 Hz (figura 7), a 30 Hz (figura 8) e a 40 Hz (figura 9), calcolati in due modi differenti: utilizzando la pressione statica del Pitot (curva rossa) e quella di parete (curva blu).

Nell'appendice A sono riportate le tabelle con tutti i valori di pressioni acquisiti e i corrispondenti valori di tensione e RMS (Tabelle 1A, 2A, 3A). Mentre le tabelle 4A, 5A e 6A mostrano i valori di velocità e i corrispondenti numeri di Reynolds e Mach.

Si osserva che nel tratto da 68 a 138 mm la velocità si può considerare costante. Prendendo quindi come riferimento di flusso indisturbato le letture alla posizione di 98 mm, siamo in grado di tracciare la caratteristica frequenza inverter-velocità del flusso che, come si vede dal grafico di figura 10, ha andamento lineare con pendenza di 2,53  $[(m/s)/Hz]$ .

Nella tabella 3 riassumiamo tutte le grandezze misurate a centro canale, mentre nel grafico di figura 11 riportiamo l'andamento delle pressioni (statica Pitot, totale Pitot e statica di parete) al variare della frequenza dell'inverter riferite sempre al centro canale.

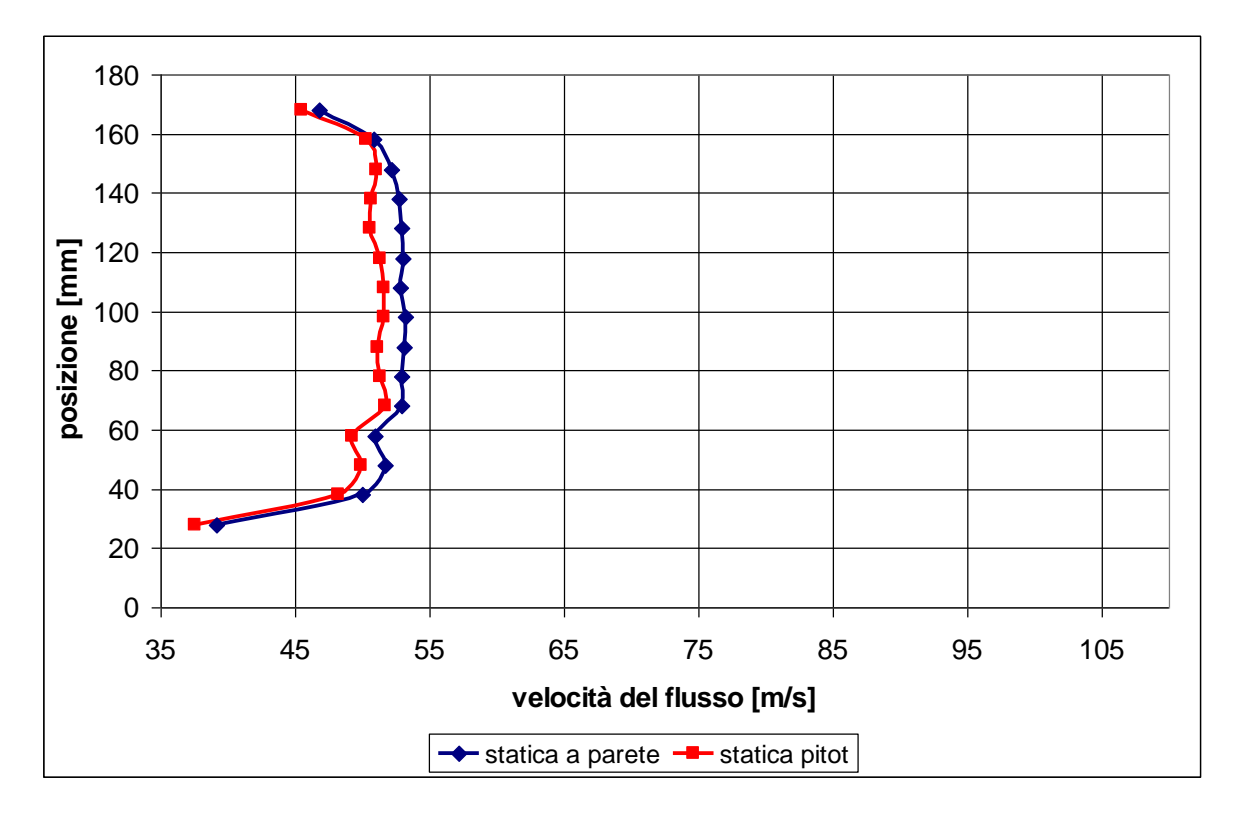

Figura 7 - Profilo di velocità a 20 Hz

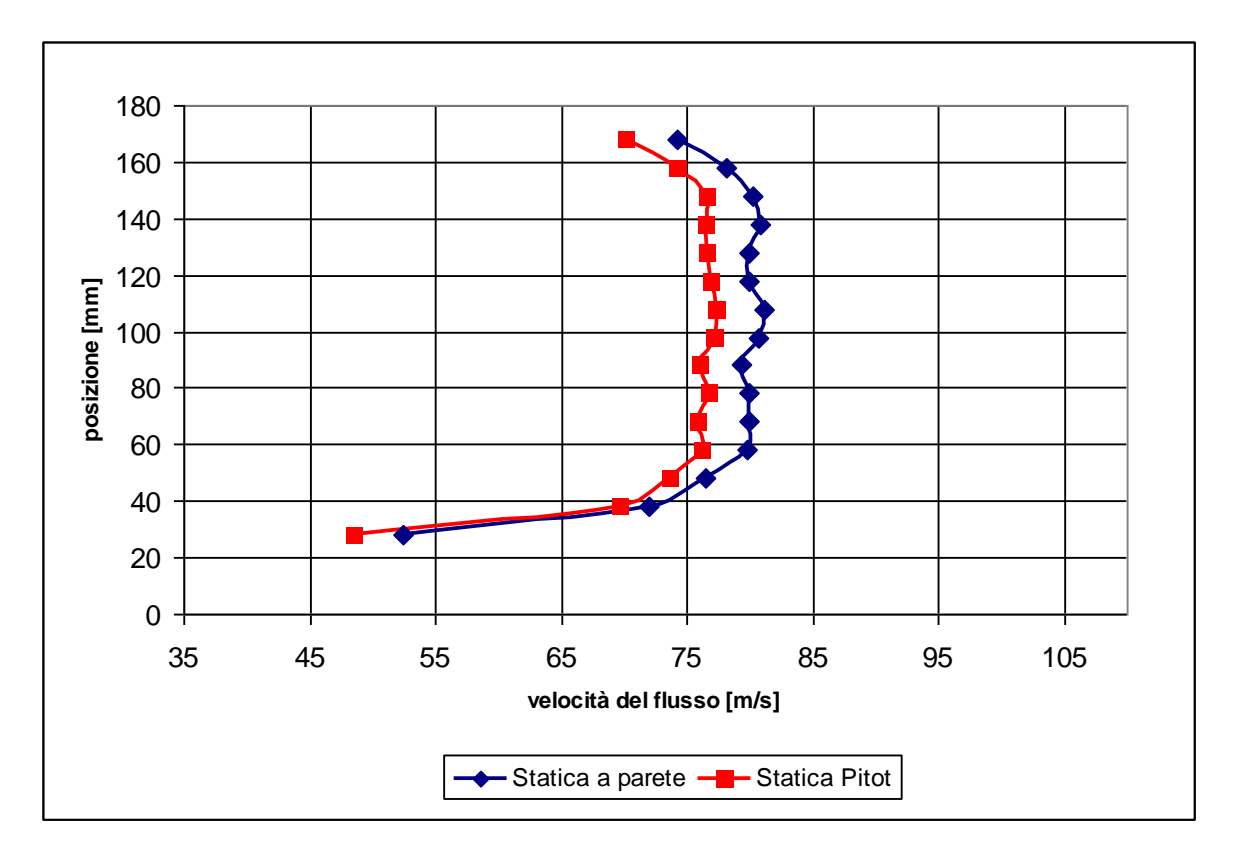

Figura 8 - Profilo di velocità a 30 Hz

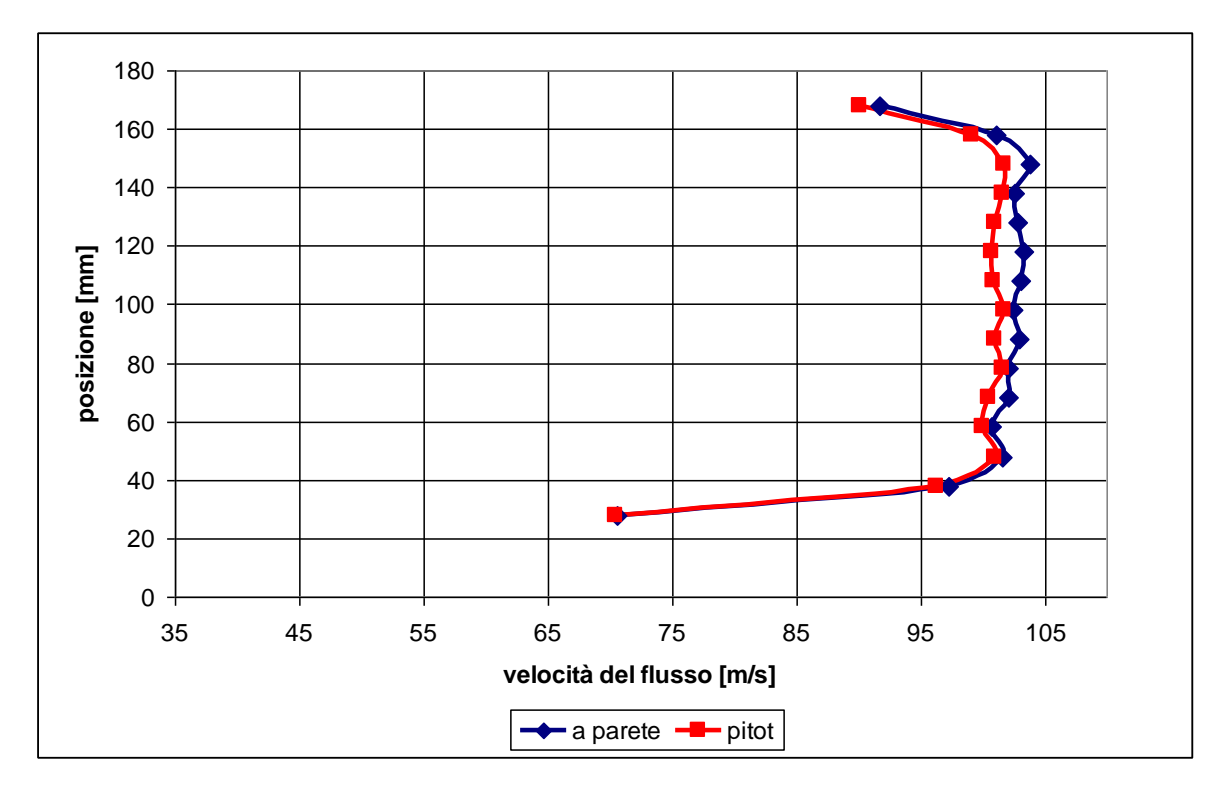

Figura 9 - Profilo di velocità a 40 Hz

| Frequenza<br>[Hz] | Temp.<br>[°C] | Velocità<br>[m/s] | P statica<br>parete<br>[Pa] | <b>P</b> statica Pitot<br>[Pa] | P totale<br>[Pa] |
|-------------------|---------------|-------------------|-----------------------------|--------------------------------|------------------|
| 20                | 20,4          | 51,62             | $-1679$                     | $-1581$                        | $-7$             |
| 25                | 18,9          | 64,09             | $-2452$                     | $-2436$                        | 2                |
| 30                | 19,0          | 77,25             | $-3890$                     | $-3568$                        | $-28$            |
| 35                | 18,1          | 88,08             | $-5033$                     | $-4647$                        | $-30$            |
| 40                | 19,1          | 101,76            | $-6242$                     | $-6158$                        | $-14$            |
| 45                | 18,0          | 113,52            | $-8020$                     | $-7688$                        | $-18$            |
| 50                | 17,8          | 125,26            | $-9700$                     | $-9369$                        | $-21$            |

Tabella 3 - Tabella frequenza inverter - velocità flusso a centro canale

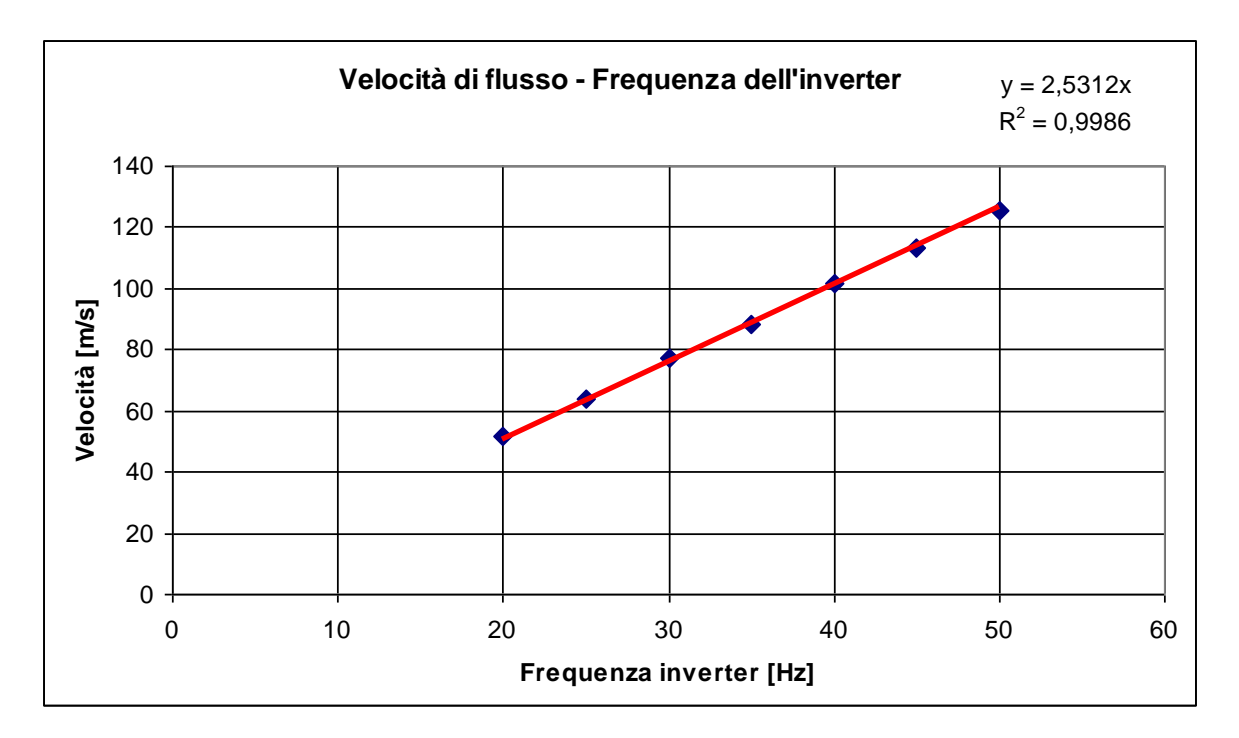

Figura 10 - Caratteristica velocità del flusso - frequenza inverter a centro canale

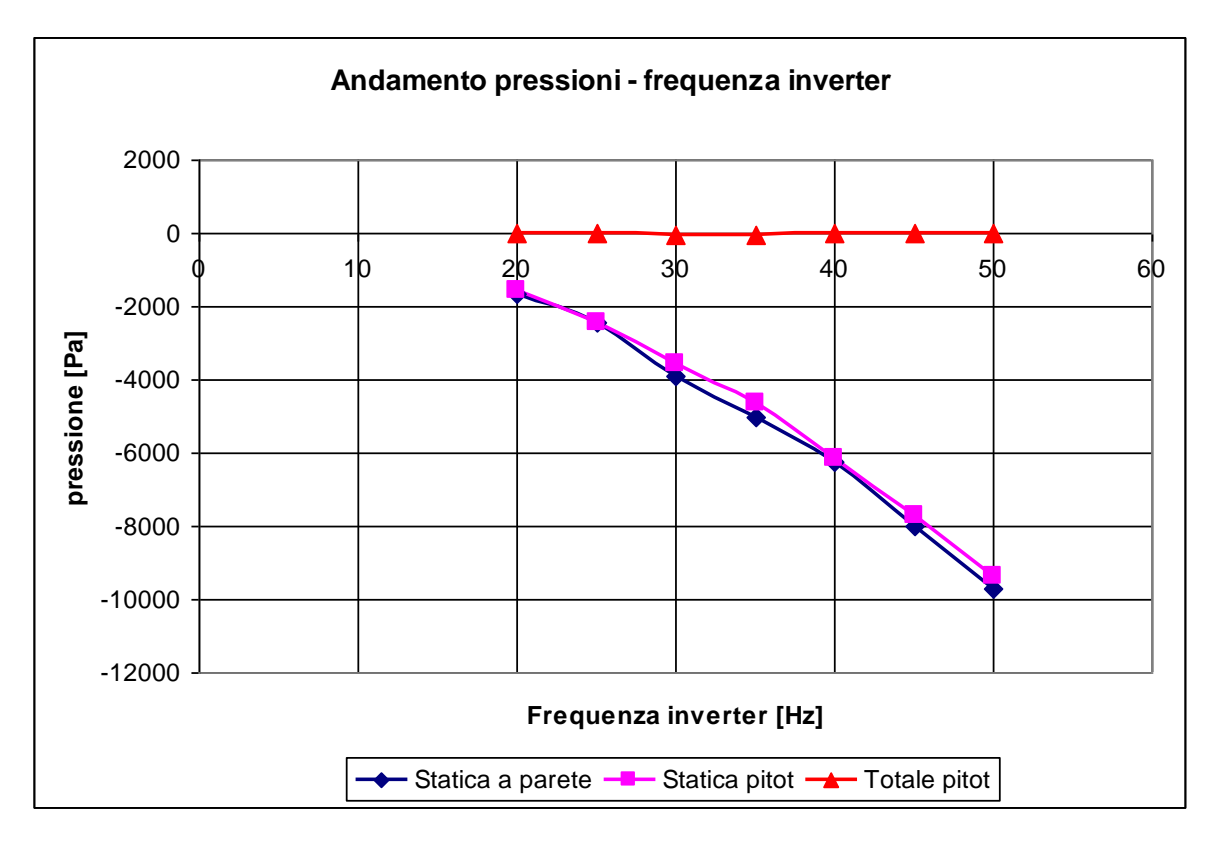

Figura 11 - Andamento delle pressioni con la frequenza dell'inverter

## *3.3 Calibrazione statica della sonda prismatica*

### **3.3.1 Letture di pressioni**

È stata eseguita un'altra campagna di misure per caratterizzare la sonda prismatica al variare del suo angolo. La sonda è stata posizionata a centro canale, a 64 mm dalla parte dalla parte del foro di inserimento, rivolta verso il flusso, mentre il Pitot leggermente più arretrato verso la parete, a 63 mm dalla parete da dove è inserito, in modo che non si creassero disturbi dovuti alla scia della sonda (vedi figure 12-13).

La sonda prismatica è montata su un goniometro solidale alla guida che permette di leggere gli spostamenti di rotazione della sonda lungo il proprio asse. Le misure sono state effettuate in un range di ±50° con un passo di 5° tra una lettura e l'altra, soltanto in un caso siamo andati ad infittire le misurazioni attorno allo zero leggendo ogni 2°. La convenzione utilizzata per i segni degli angoli è quella rappresentata in figura 14: foro centrale (numero 1), foro di sinistra (numero 2), foro di destra (numero 3). Lo zero del goniometro è stato posizionato mettendo in bolla la sonda rispetto al goniometro stesso.

Abbiamo acquisito tutti i valori di pressione per ogni punto (pressioni dei tre fori della prismatica, statica e totale del Pitot e la statica di parete) e a tre differenti frequenze dell'inverter : 20 Hz a cui corrispondono 50 m/s, 30 Hz a cui corrispondono 75 m/s e 40 Hz a cui corrispondono 101 m/s del flusso, tali valori di velocità sono stati calcolati eseguendo la media aritmetica delle velocità calcolate in tutti i punti di acquisizione, utilizzando sempre l'equazione [2].

Le misurazioni a 40 Hz non sono complete, infatti i dati oltre i 40° non sono disponibili, mentre tra 20° e 40° sono disponibili solo le pressioni dei tre fori della sonda prismatica e non le pressioni del Pitot, ma, come vedremo meglio in seguito, questo non compromette la buon riuscita della calibrazione.

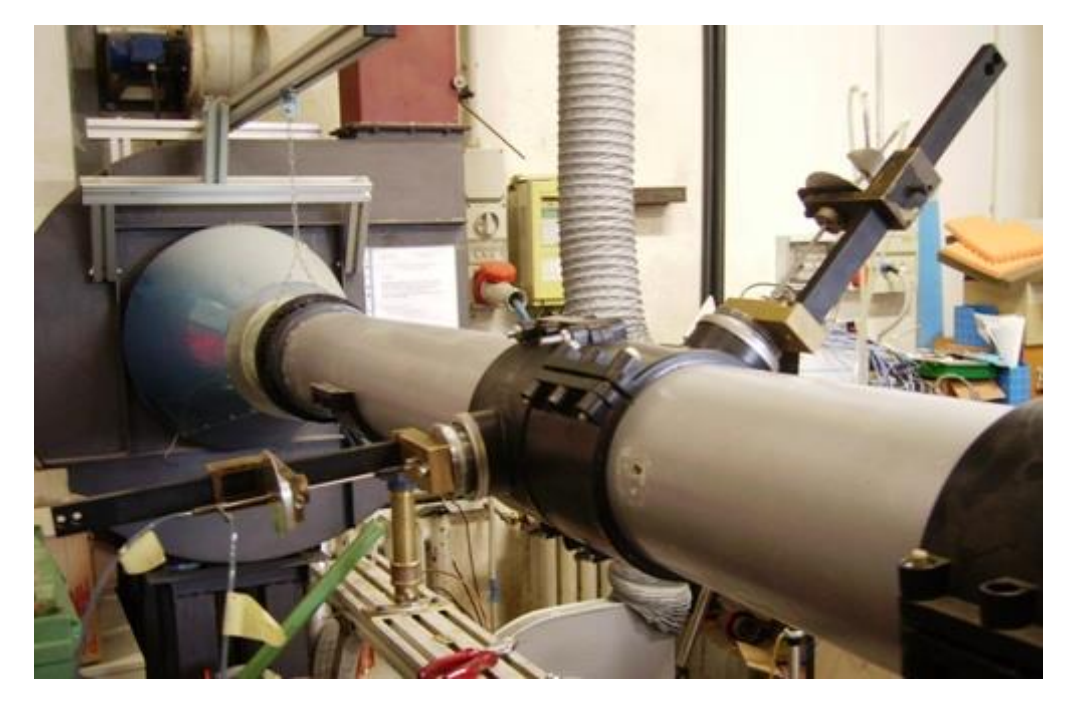

Figura 12 - Posizione delle sonde lungo il canale

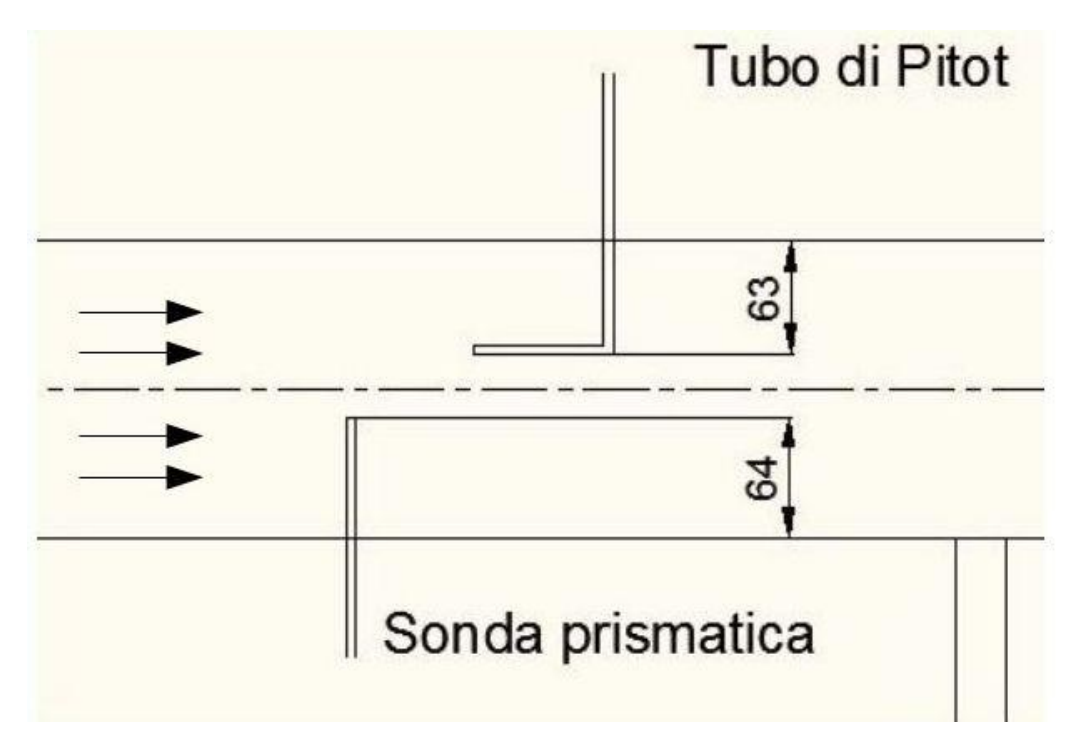

Figura 13 - Configurazione di montaggio delle sonde

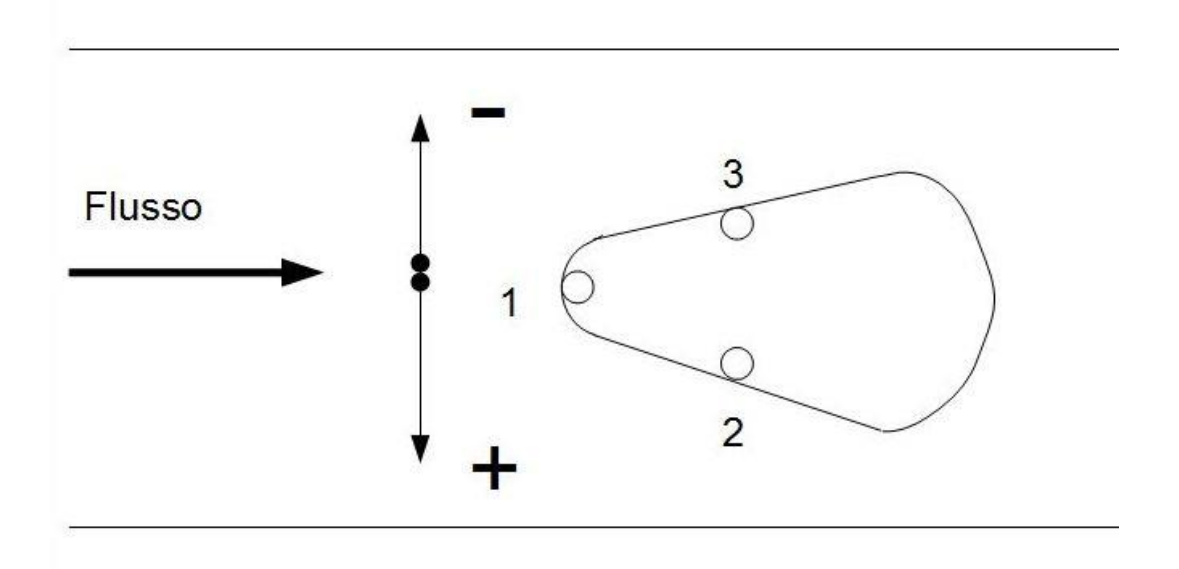

Figura 14 - Convenzione per gli angoli di rotazione della sonda – vista dal goniometro

Nei grafici delle figure 15-16-17 riportiamo i valori di pressione dei tre fori nelle tre condizioni di flusso al variare dell'angolo di inclinazione della sonda rispetto allo zero. Nel grafico 18 sono presenti le tre curve di pressioni normalizzate secondo la pressione dinamica (tramite la formula [4]) corrispondenti ai tre diversi regimi di flusso (50 m/s, 75 m/s, 101 m/s). Si può notare che le curve si sovrappongono con buona approssimazione, e questo è un'ulteriore verifica della trascurabilità degli effetti di comprimibilità. Nelle tabelle 1B, 2B e 3B dell'appendice B sono riportati i valori di pressione, tensione e

RMS per ogni punto acquisito durante la calibrazione della sonda.

$$
P_{norm} = \frac{P_{foro} - P_{statica}}{P_{totale} - P_{statica}}
$$
 [4]

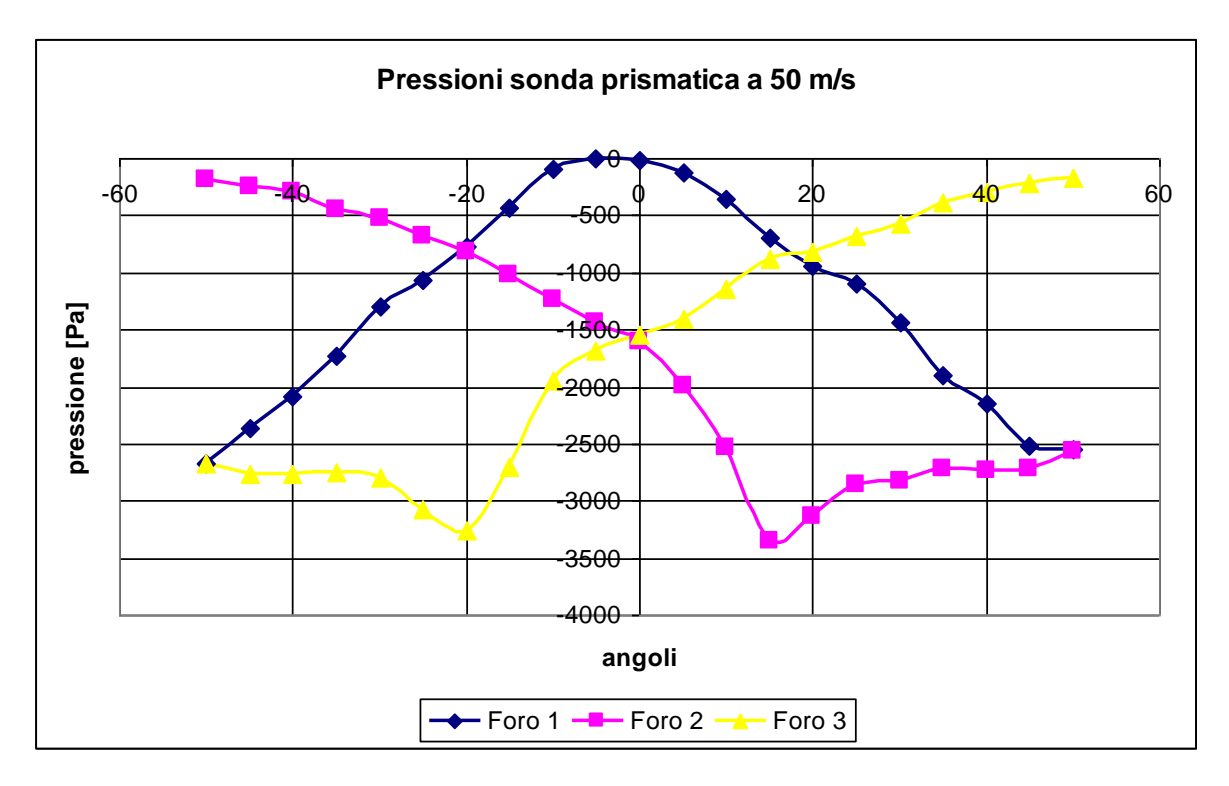

Figura 15 - Pressioni sonda prismatica a 50 m/s (20Hz)

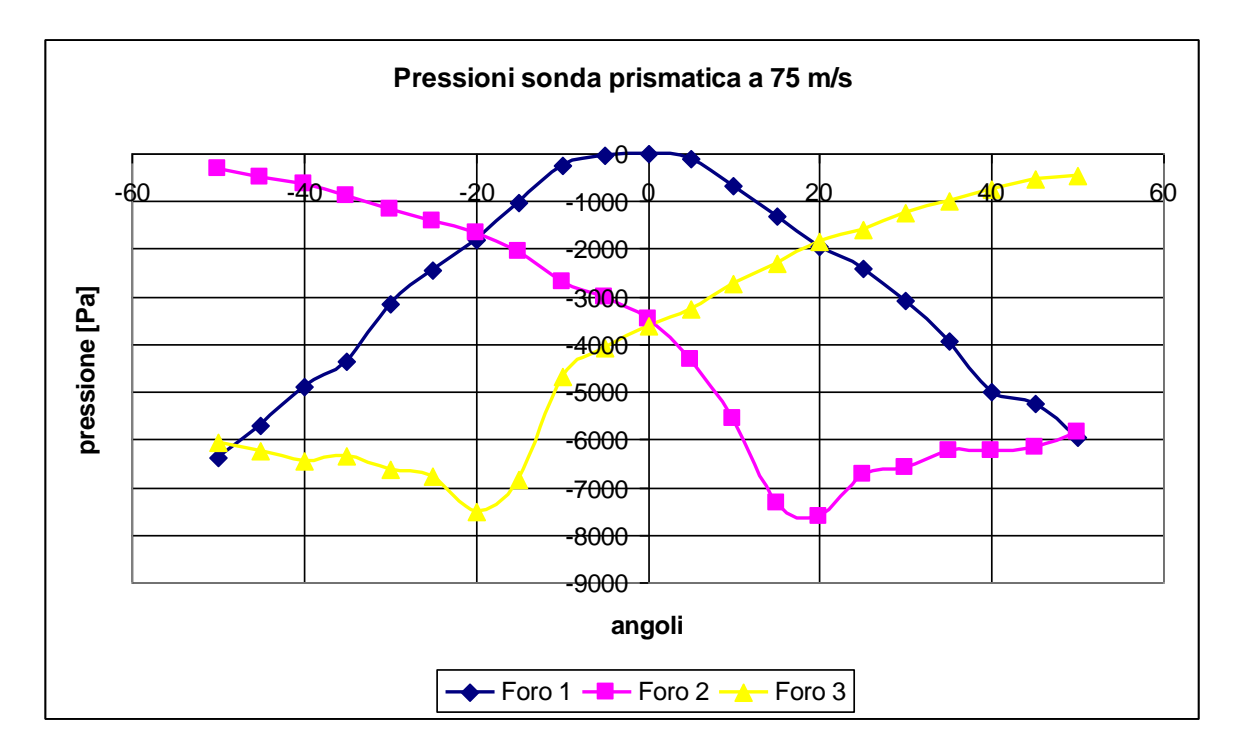

Figura 16 - Pressioni sonda prismatica a 75 m/s (30Hz)

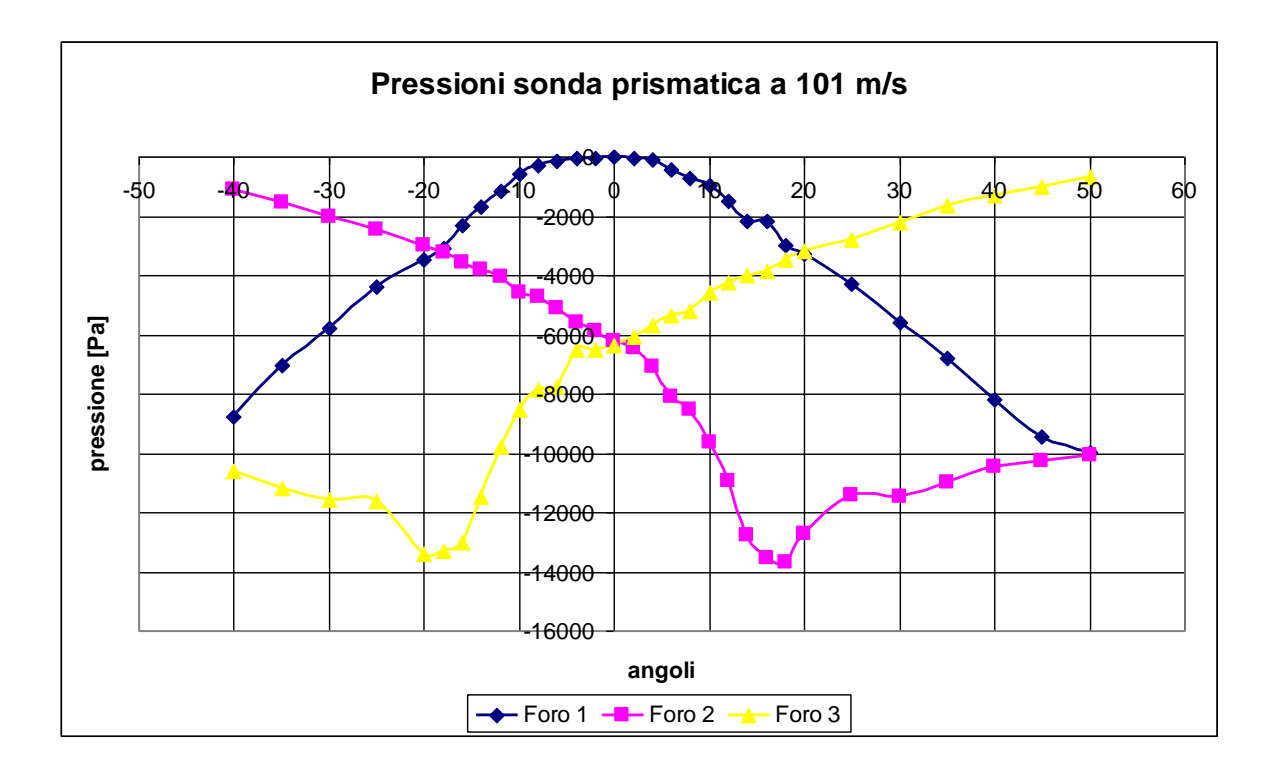

Figura 17 - Pressioni sonda prismatica a 101 m/s (40 Hz)

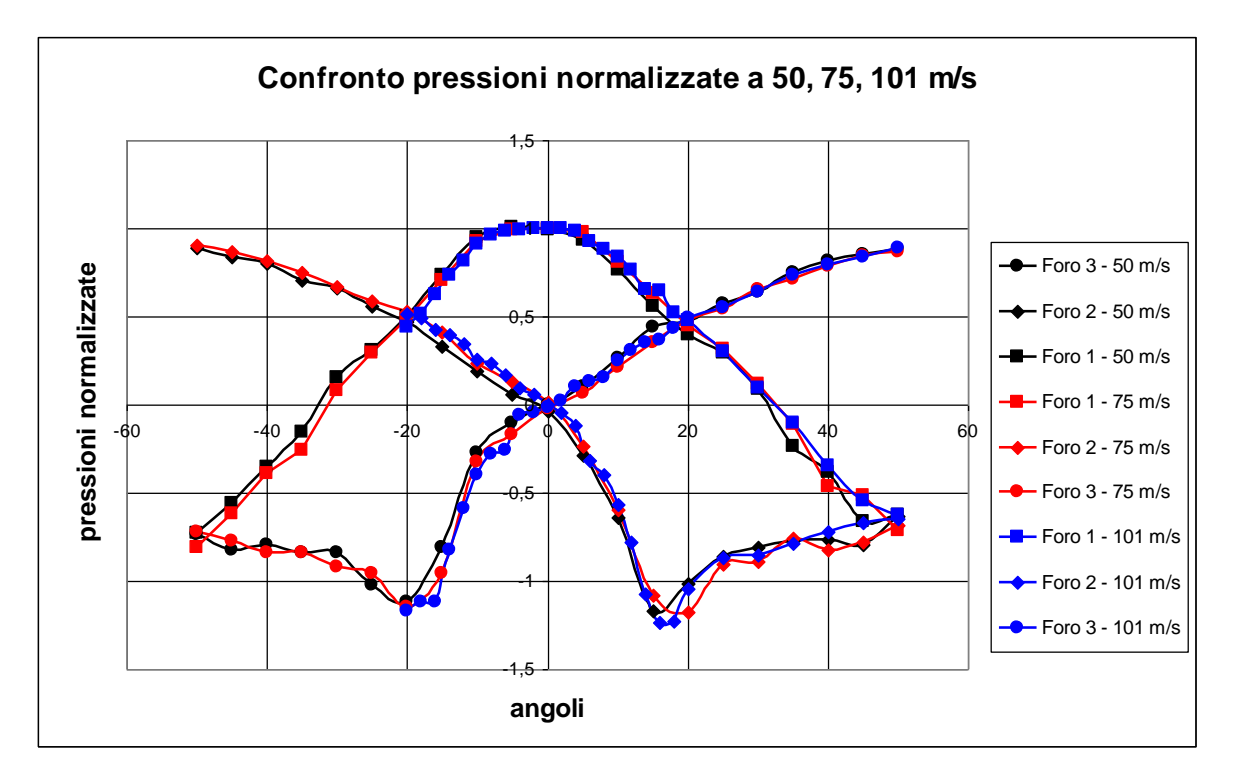

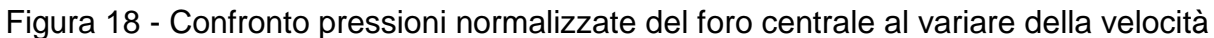

### **3.3.2 Utilizzo delle sonde per la misura della direzione del flusso**

Esistono due metodi di utilizzare le sonde per la misurazione della direzione del flusso:

#### **1. Lettura manuale dell'angolo**

Si tratta semplicemente di sistemare la sonda in una posizione nota all'interno del flusso e di far corrispondere a tale posizione lo zero del goniometro.

Si porta il sistema nelle condizioni di funzionamento desiderate e a regime. Si ruota la sonda lungo il proprio asse fino a che le pressioni sul foro destro e sinistro (rispettivamente numero 2 e 3 in figura 14) coincidono, in questa posizione la sonda si trova allineata con il flusso. Il valore che si legge sul goniometro risulta essere l'angolo tra la direzione del flusso e la posizione presa come riferimento.

### **2. Lettura dell'angolo tramite coefficienti di calibrazione**

La sonda viene posizionata in una direzione nota, la macchina viene portata alle condizioni a regime desiderate e si acquisiscono i valori delle tre pressioni dei rispettivi fori della sonda. Successivamente si utilizzano i coefficienti di calibrazione per ricavare l'angolo tra tale posizione nota e la direzione del flusso.

I coefficienti sono di due tipi, a seconda della procedura di riduzione che si effettua.

Essendo:

P<sup>s</sup> : pressione del foro sinistro della sonda (numero 3)

P<sub>d</sub> : pressione del foro destro della sonda (numero 2)

P<sup>C</sup> : pressione del foro centrale della sonda (numero 1)

P<sup>t</sup> : pressione totale Pitot

P : pressione statica Pitot

Coefficienti di calibrazione per procedura di **riduzione diretta** :

$$
C_{b1} = \frac{P_d - P_s}{P_c - \frac{P_s + P_d}{2}}
$$

$$
C_{ps1} = \frac{P_C - P_t}{P_t - P}
$$

$$
C_{pt1} = \frac{P_c - \frac{P_s - P_d}{2}}{P_t - P}
$$

Con i valori di pressione misurati dalla sonda si ricava il coefficiente  $C_{b1}$ , dal cui grafico si risale al valore dell'angolo α tra la direzione principale della sonda e quella del flusso. Inoltre tramite l'angolo α e i grafici di C<sub>ps1</sub> e C<sub>pt1</sub> è possibile determinare anche la pressione statica e la pressione totale.

Coefficienti di calibrazione per procedura di **riduzione indiretta** :

$$
C_b = \frac{P_d - P_s}{P_t - P}
$$

$$
C_{ps} = \frac{\frac{P_d + P_s}{2} - P}{P_t - P}
$$

$$
C_{pt} = \frac{P_c - P_t}{P_t - P}
$$

In questo caso si ipotizza un valore per P<sub>t</sub>-P e si ricava il valore di C<sub>b</sub>, dal cui grafico si trova l'angolo α. Noto l'angolo, utilizzando i grafici, si possono ricavare i coefficienti Cps e  $C_{pt}$  da cui si calcola il valore di P<sub>t</sub> e di P. A questo punto si ricalcola il nuovo valore di P<sub>t</sub>-P e si ripete il procedimento fino ad arrivare a convergenza.

La procedura con i coefficienti può essere resa automatica, eseguendo un fitting dei dati sui grafici, utilizzando il metodo dei minimi quadrati ad esempio: una retta per i coefficienti  $C_{b1}$   $C_b$ , e una parabola per tutti gli altri. Sarà possibile quindi utilizzare le equazioni delle curve ai minimi quadrati per ricavare i valori dei coefficienti ai vari angoli.

#### **3.3.3 Calcolo dei coefficienti di calibrazione**

Nelle tabelle dell'appendice B (dalla 4B alla 9B) si trovano i valori numerici dei coefficienti diretti e indiretti calcolati per i singoli punti.

Nelle figure 19 e 20 riportiamo l'andamento dei coefficienti nel range da -50° a +50° a 50 m/s. Si nota che al di fuori dell'intervallo ±20° l'andamento cambia in modo repentino: nel caso del coefficiente Cb1 si vede bene come nella zona centrale l'andamento è pressoché lineare, fuori da tale intervallo si ha invece una brusca variazione. Tali cambiamenti si possono riscontrare tuttavia anche nei grafici delle pressioni (figure 15-16-17) dei fori laterali (foro 2 e 3) e si ritiene possano essere dovuti al fenomeno dello stallo. Aumentando l'angolo di inclinazione della sonda rispetto alla direzione del flusso, ad esempio per angoli positivi, la pressione del foro 3 comincia ad aumentare andando verso lo zero, infatti il foro tre risulta sempre più affacciato verso il flusso e quindi si avvicinerà sempre più alla pressione totale, mentre la pressione del foro 2 diminuisce fino a che arrivati a circa 20° si ha un cambio di direzione e la pressione prende ad aumentare. Questo aumento avviene perché a un certo punto, aumentando l'inclinazione, si ha il distacco del flusso e quindi lo stallo.

Per questo motivo nel tracciare le curve ai minimi quadrati ci siamo limitati al solo intervallo di ±20°.

Nella figura 21 è illustrato il confronto tra l'andamento dei coefficienti diretti alle tre velocità di flusso: è possibile osservare che le tre curve si sovrappongono con buona approssimazione.

Nei grafici dell'appendice C (figure dalla 1C alla 12C) riportiamo le curve ai minimi quadrati riferite ai coefficienti della procedura di riduzione diretta e indiretta per le tre differenti velocità (50, 75, 101 m/s).

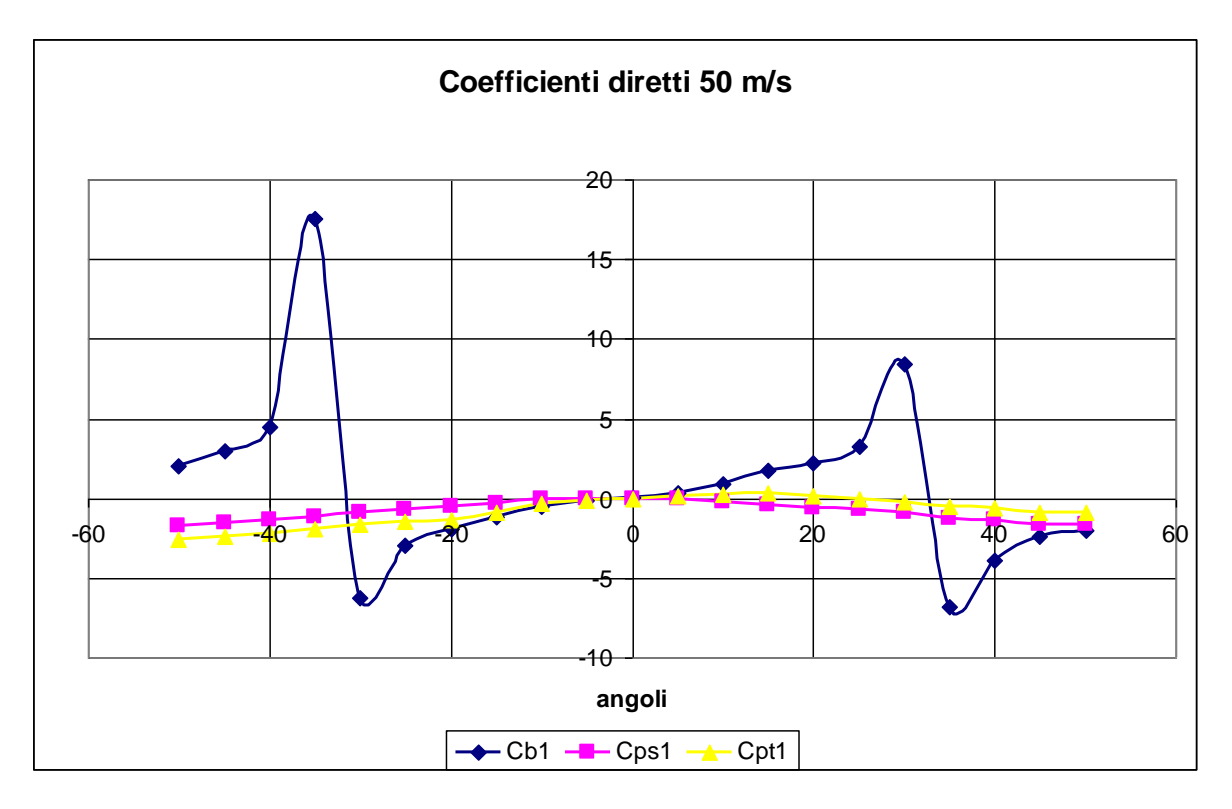

Figura 19 - Andamento dei coefficienti diretti a 50 m/s

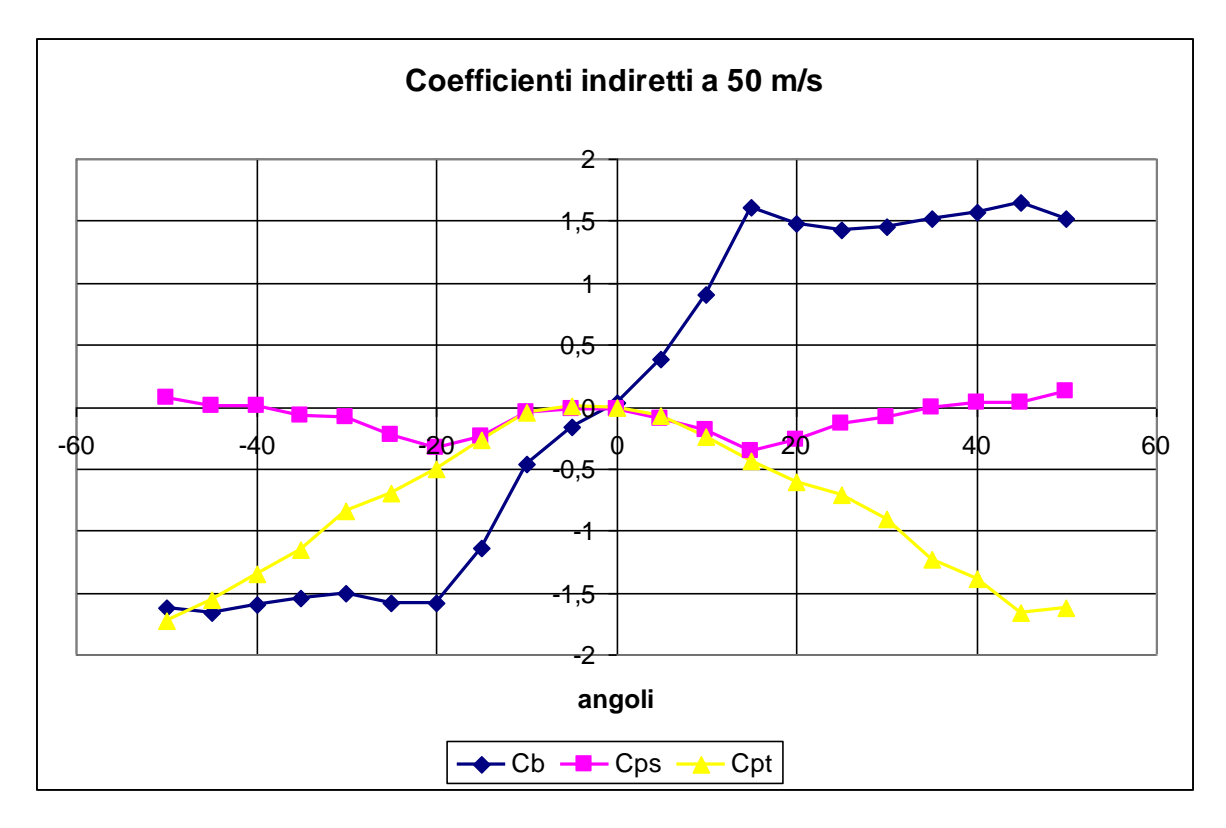

Figura 20 - Andamento dei coefficienti indiretti a 75 m/s

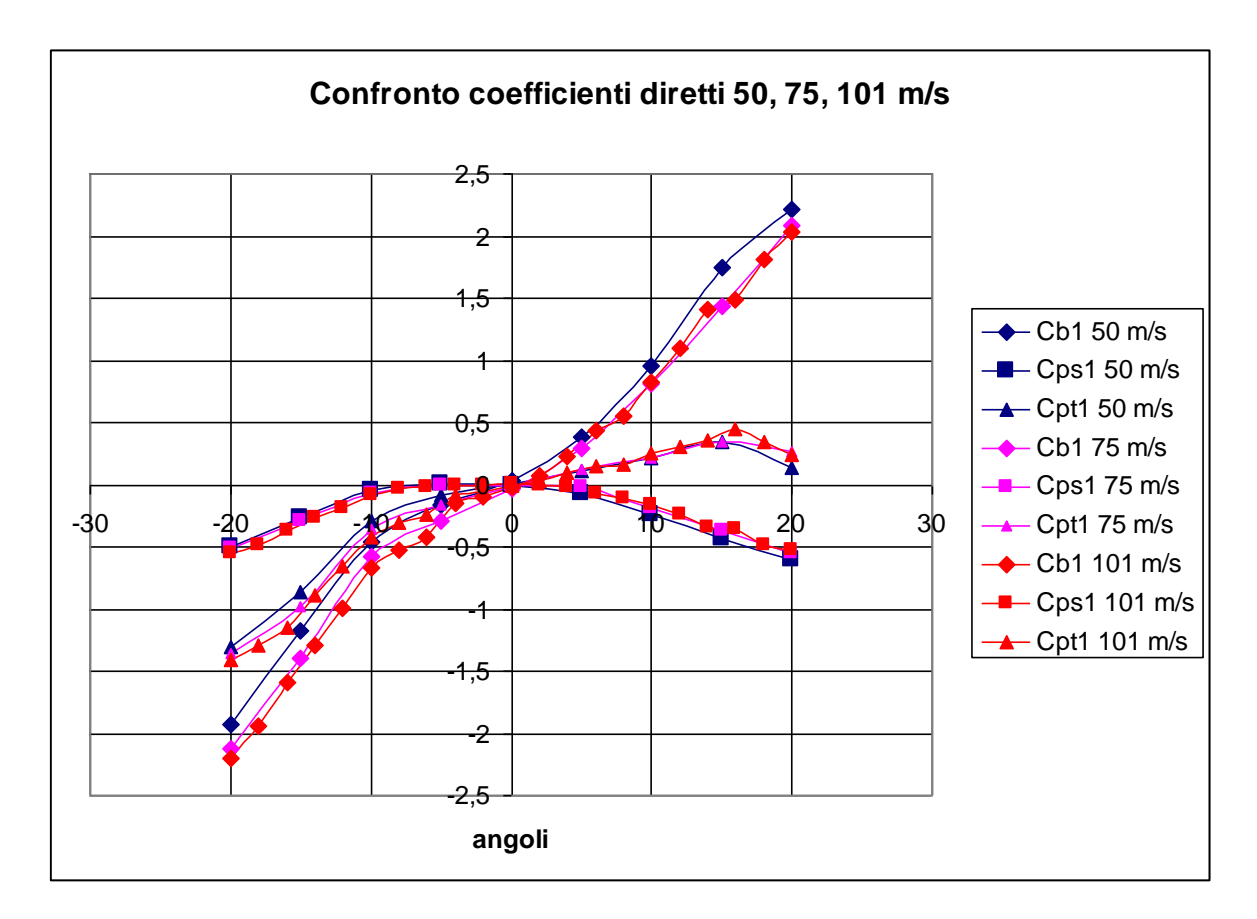

Figura 21 - Confronto dei coefficienti diretti al variare della velocità di flusso

# **4 Conclusioni**

In questo lavoro è stata eseguita la calibrazione statica di una sonda prismatica a tre fori utilizzando una galleria del vento dedicata, misurando la pressione dei tre fori per diversi angoli e velocità di flusso. Prima di questo, la galleria è stata caratterizzata utilizzando un tubo di Pitot, ottenendo il profilo di velocità all'interno del condotto ai vari regimi, i risultati sono già stati illustrati nei grafici 4,5 e 6 e nelle tabelle dell'appendice A.

Lo scopo ultimo del lavoro è stata la determinazione dei coefficienti di calibrazione della sonda (riportati in appendice B: tabelle dalla 4B alla 9B) e delle rispettive curve interpolanti con le quali è possibile utilizzare la sonda per misurare la direzione del flusso in condotto conoscendo una direzione di riferimento, secondo quanto visto nel paragrafo 3.3.2.

Nell'appendice C, infine, riportiamo una serie di grafici che per motivi di leggibilità abbiamo omesso durante la trattazione.

In particolare i grafici dalle figure 14C alla 17C riguardano dei confronti con altre prove eseguite per verifica limitando il campo al range ±10° e acquisendo ogni 2°.

Nelle tabelle 1C-2C-3C sono presenti i valori di pressione, tensione e RMS riferite a tali prove di verifica, che risultano confermare i risultati precedentemente ottenuti.